## **FIT 100** A Question

What are the five largest cities in the United States?

(Write down your answers in order on a piece of scratch paper)

 $@$  Copyright 2000-2002, Un

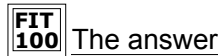

Cities, by population

- 1. New York (8M)
- 2. Los Angeles (3.7M)
- 3. Chicago (2.9M)
- 4. Houston (2M)
- 5. Philadelphia (1.5M)

(Seattle is #24 at 560K)

 $© Copyright 2000-2002, University of V$ 

#### **FIT 100** Do Best Are VERY DIFFERENT Things What We Do Best And What Computers

- ❖ People are extremely good at:
	- ❏ Resolving ambiguity
	- ❏ Taking context (the particular situation) into account when processing information
- ❖ Computers are very good at:
	- ❏ Following explicit instructions over, and over, and over….
	- ❏ Never tiring of the same old routine
- ❖ Computer are NOT very good at:
	- ❏ Resolving ambiguity
	- ❏ Figuring out the "right" meaning based on a particular situation
- $©$  Copyright 2000-2002, University of Wa ❖ So if we want to tell a computer what to do, we must do so *precisely* and *unambiguously*

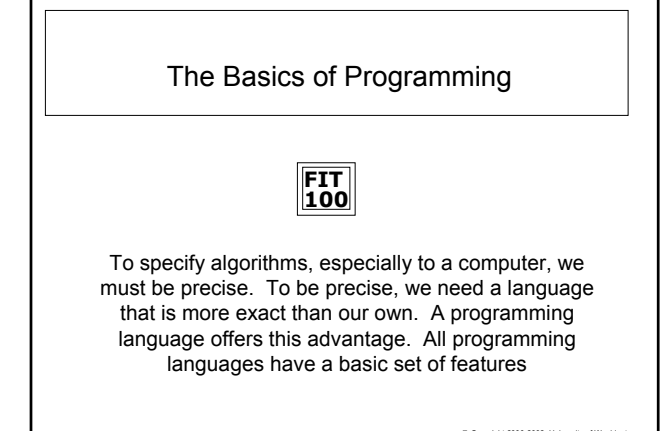

© Copyright 2000-2002, University of Washington

## **FIT 100**

#### What's Different About Programming Languages?

- ❖ The Alphabetize CD's algorithm (see FIT 9) was precise enough for a person to execute successfully, but computers must have greater precision
- ❖ Programming languages are formal notations specifically designed for specifying algorithms – that means *each "word" or "sentence" in a programming language has one and only one interpretation*
- ❖ The programming language we will study this quarter is Visual Basic 6.0 (VB6)

 $© Copyright 2000-2002, University of W$ 

# **FIT 100**

#### What's Different About Programming Languages?

- ❖ Programming involves two critical and interrelated tasks:
	- ❏ Figuring out/understanding intuitively what steps need to be taken
	- ❏ Figuring out how to specify those steps precisely

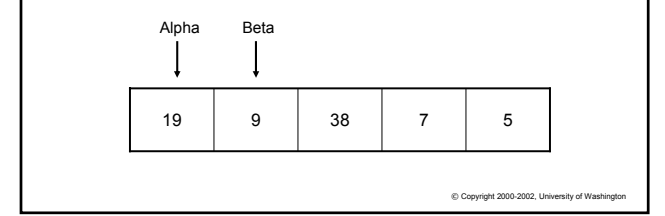

## **FIT 100** Introduction to Programming Concepts

- ❖ There are just a few general concepts that apply to virtually all programming languages
- ❖ Once you have been exposed to them, you will practice your language proficiency using the Visual .<br>Basic IDE
- ❖ In this environment you will take the general concepts you know and by adding other language features, implement programs with varying levels of complexity that become more involved over time

© Copyright 2000-2002, University of Wash

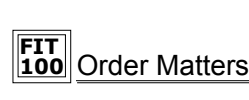

- ❖ CONCEPT: Programming languages execute instructions in order (unless told to do otherwise…we'll get to that point later)
- ❖ The first things listed in a program get done first
- $\div$  Each instruction is executed one at a time then the computer goes on to execute the next instruction
- ❖ Remember your web pages? The computer (browser) executed the HTML code in the order you wrote the statements

 $©$  Copyright 2000-2002, University of Washi

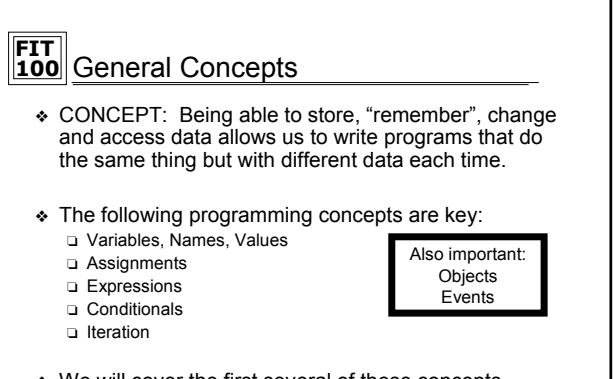

❖ We will cover the first several of these concepts today

 $© Copyright 2000-2002, University of Wa$ 

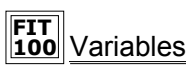

❖ CONCEPT:*Variable* is the term for a place in memory where the program can store, access, and restore information. Names are easier to reference than number sequences.

All variables have the following three properties:

- 1. A *name* so that the program can refer to the variable (a location in memory)
- 2. A means to store a (new) value in the variable
- 3. A means to get (or make a copy of) the value stored in the variable

 $© Copyright 2000-2002, University of Washi$ 

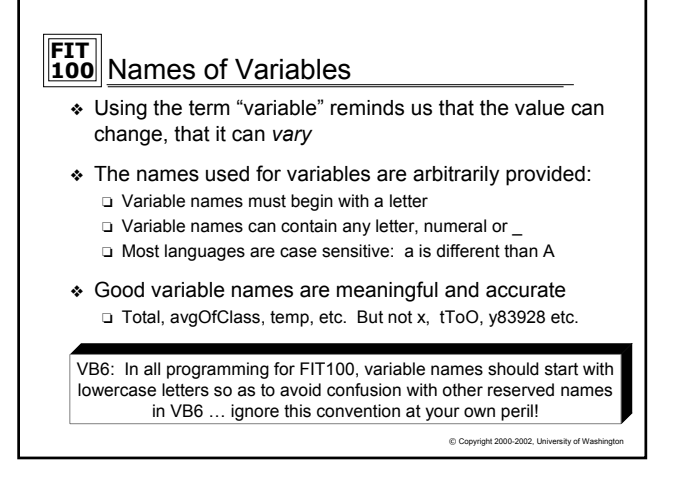

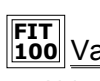

#### **100** Values of Variables

- ❖ Values refer to the information stored in the variable (location in memory)
- ❖ Variables can take on different *types* of values ❏ Whole numbers or integers: 2, -9, 36452729
	- ❏ Character sequences or strings: "2", "dog", "die90wk", " "
	- ❏ Decimal numbers or doubles: 2.3, 3.14159, -666.99
- ❖ In most programming languages, each variable should only hold one type of value. This is to:
	- ❏ Let the computer know how much memory will be needed to store
	- ❏ Allow the computer to help detect errors in the code. For example, when the program tries to put the wrong sort of value in a variable the programmer receives an error message

 $©$  Copyright 2000-2002, University of Washi

## **FIT 100** Declaring Variables

- ❖ Variable declaration tells the computer:
	- ❏ That you want a location in memory (*the variable*)
	- ❏ The way in which you will refer to that location in memory throughout your program (*the variable name*)
	- ❏ What type of information you will store in that location in memory, so the computer will know how much space to set aside (*the variable type*)
- ❖ VB6 some examples of declaring variables:
	- ❏ Dim num1 As Integer
	- ❏ Dim letter1 As String
	- ❏ Dim avgOfClass As Double
		- ✛ By the way, for Midterm 1, avgOfClass = 33.8 (out of 50!)

C Copyright 2000-2002, University of V

© Copyright 2000-2002, University of Wa

### **FIT 100** Assigning Values to Variables

- ❖ CONCEPT: Computers must be told what value to assign to variables
- ❖ CONCEPT: The general form of an assignment statement is <variable name> <assignment symbol> <expression>
	- $\Box$  Each language may use a different assignment symbol: = :=  $\Leftarrow$
	- ❏ Assignment means "gets", "becomes" or "is assigned" and we *read* it left to right: A = B A is assigned B
	- ❏ All three components must always be present
- ❖ CONCEPT: Fundamental property of Assignment The *flow of information* is always right - to – left
- ❖ VB6: Some examples of variable assignment ❏ destination = "Chicago"
	- ❏ changedVariable = value

© Copyright 2000-2002, University of Washington

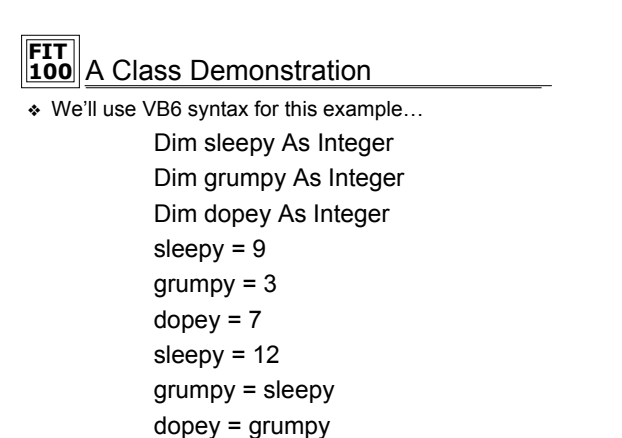

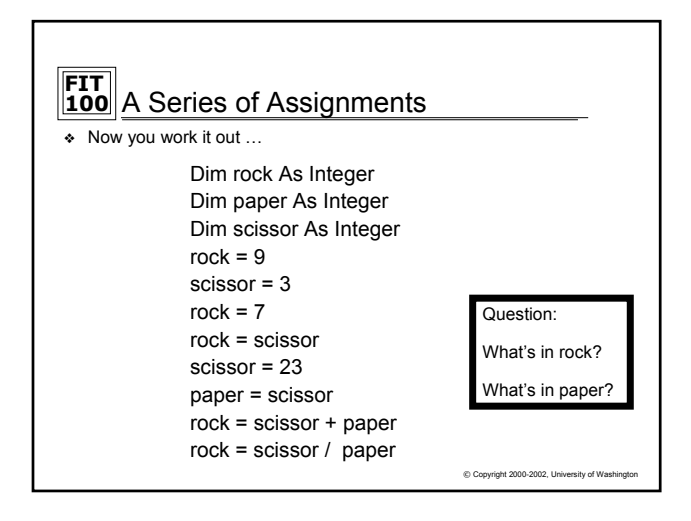

#### **FIT** What is the Value of Dude?

```
Dim dude As Integer
dude = 0dude = dude + 1dude = dude + 1dude = dude + 1
```
- ❖ Questions:
- 1. What value does the variable *dude* contain at the end of this code?
- 2. What is this code doing?
- © Copyright 2000-2002, University of Washington 3. What would be a better variable name for *dude*?

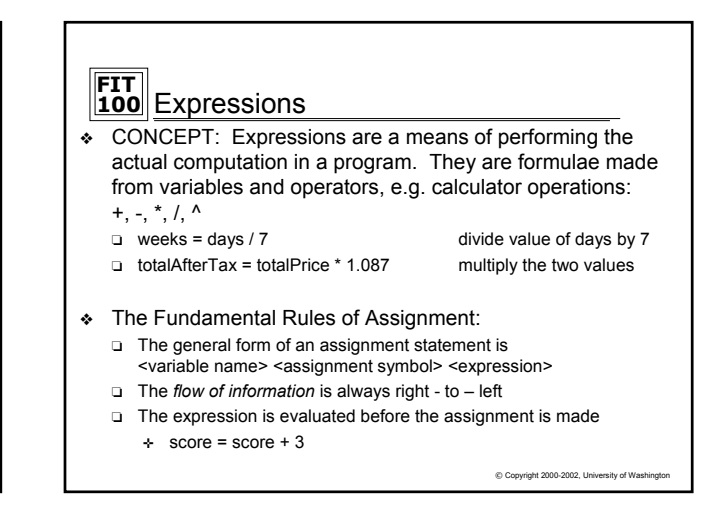